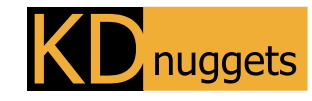

Visit KDnuggets.com for more cheatsheets and additional learning resources.

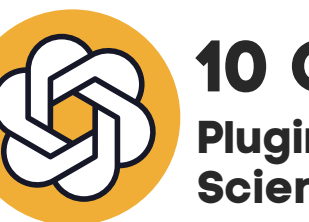

**10 ChatGPT Plugins for Data Science**

ChatGPT plugins are valuable thirdparty applications that can be easily integrated into the ChatGPT platform to bring automation and enhance its functionality. You can streamline workflows, automate tasks, and add new features to the platform.

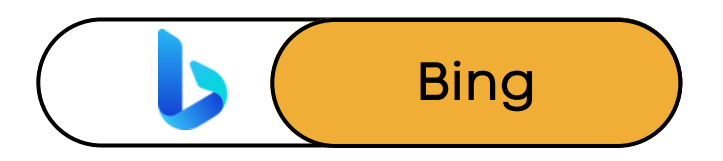

Allows ChatGPT to access information from internet sources like Wikipedia, news articles, and web pages.

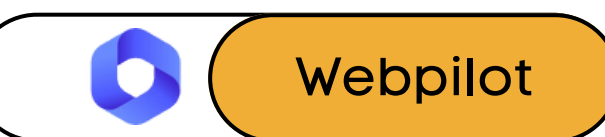

Webpilot is an open-source plugin for ChatGPT language models that enables them to interact with and extract information from websites.

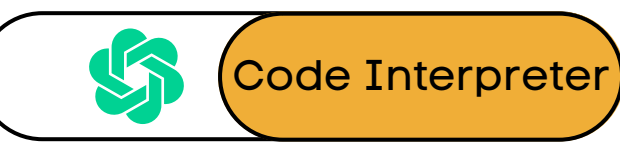

AI-powered programming tool that is great at solving mathematical problems, doing data analysis and visualization, and code execution.

With the Noteable Plugin you can just ask questions, explore data, and even do some serious machine learning.

Noteable

**ScholarAI** 

ScholarAI enables access to scientific papers to amplify research capabilities. It searches PubMed, Arxiv, Springer, and more.

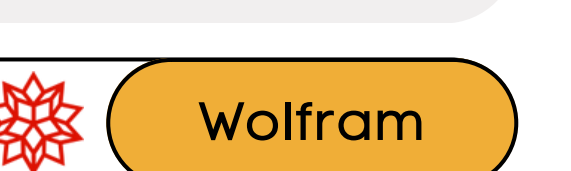

It makes ChatGPT smarter by giving it access to powerful computation, accurate math, curated knowledge, real-time data and visualization

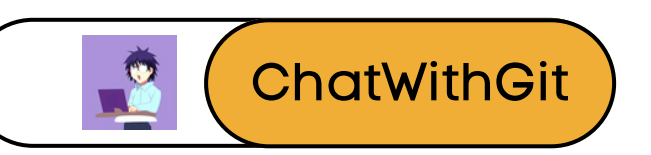

Allows users to search code on GitHub repositories based on a query. It fetches relevant code examples to help explain concepts.

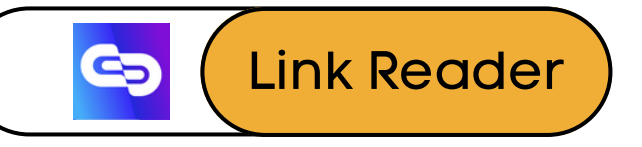

It reads the content of all kinds of links, including webpages, PDFs, presentations, images, Word documents and other file types.

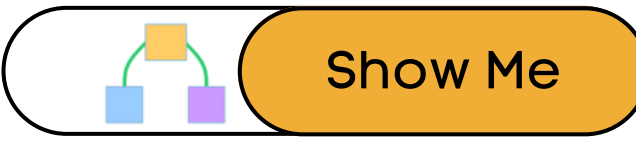

It allows you to quickly and easily create diagrams within ChatGPT to visualize processes, concepts, relationships, and more.

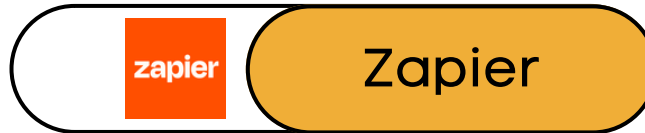

It allows you to automate repetitive tasks and integrate 5000+ apps into your workflow, dramatically increasing your productivity.

## Subscribe to [KDnuggets](https://www.kdnuggets.com/news/subscribe.html) News

Abid Ali Awan | 2023